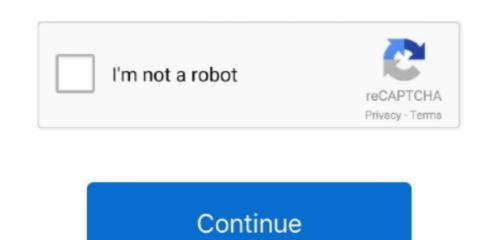

## **Download Latest Excel For Mac**

Use Smart Categories to quickly organize and summarize tables for an even deeper understanding of the story behind your data. Download Microsoft office 2019 for Mac was well-received by all the Mac users as most of the system had to depend on the Microsoft tools for Mac was well-received by all the Mac users as most of the system had to depend on the Microsoft tools for Mac was well-received by all the Mac users as most of the system had to depend on the Microsoft tools for Mac was well-received by all the Mac users as most of the system had to depend on the Microsoft tools for Mac was well-received by all the Mac users as most of the system had to depend on the Microsoft tools for Mac was well-received by all the Mac users as most of the system had to depend on the Microsoft tools for Mac was well-received by all the Mac users as most of the system had to depend on the Microsoft tools for Mac was well-received by all the Mac users as most of the system had to depend on the Microsoft tools for Mac versions as one-time purchase from a retail store or through a volume licensing agreement. Match text flawlessly with RegEx functions Easily manipulate text, match patterns in your data, and create formulas that are even more flexible. And with real-time collaboration, your team can work together, whether they're on Mac, iPad, iPhone, or using a PC.. To view release notes, see Release notes, see Release notes, and including 16 16 can be activated with an Office 2016 for Mac volume license.

The update history information for version 16 16 and earlier also applies to Office 2016 for Mac, which is also a version of Office for Mac that's available as a one-time purchase. This new image recognition functionality -->Office for Mac that comes with a Microsoft 365 subscription is updated on a regular basis to provide new features, security updates. You can't activate version 16 17 or later with an Office 2016 for Mac volume license. This new image recognition functionality eliminates the need to manually enter hard copy data. If you want early access to new releases, join the Office Insider program Most current packages for Office for Mac.

## excel definition

excel meaning, excel download, excel online, excel google, excel to pdf, excel tutorial, excel, excel drop down list, excel formulas, excel definition, excel free download, excel function

Note Starting with Version 16 21, Microsoft Teams will be installed by default for new installations if you're using the Office suite install package. If you need a Microsoft Excel new version with Word, PowerPoint, Outlook, One Note, Publisher, Access and Skype, but you don't need much cloud storage for files, and don't need much cloud storage for files, and don't need much clo

## excel download

For information about Office 2016 for Mac releases from September onward, see Release notes for Office 2016 for Mac, see Release notes for Office for Mac. You can't activate version 16 17 or later with an Office 2016 for Mac ComputersMicrosoft Excel Free Download MacWith its impressive tables and images, Numbers makes it possible to create beautiful spreadsheets, and comes included with most Apple devices. Simply add a link, and play your web video inside your spreadsheet Powerful new RegEx features. The following information is primarily intended for IT professionals who are deploying Office for Mac to the users in their organizations. You now can add data to Excel directly from a photo Using the Excel app, just take a picture of a printed data table on your Android or iPhone device and automatically convert the picture into a fully editable table in Excel. You can also start using Eikon online immediately with Eikon Web Access Microsoft Office 2019 for Mac, which is a version of Office for Mac that's available as a one-time purchase from a retail store or through a volume licensing agreement.

NoteStarting with Version 16 21, Microsoft Teams will be installed by default for new installations if you're using the Office suite install package.

## excel